Otocz pętlą odpowiedni kwadrat po prawej stronie, w którym są figury z obu kwadratów ze strony lewej:

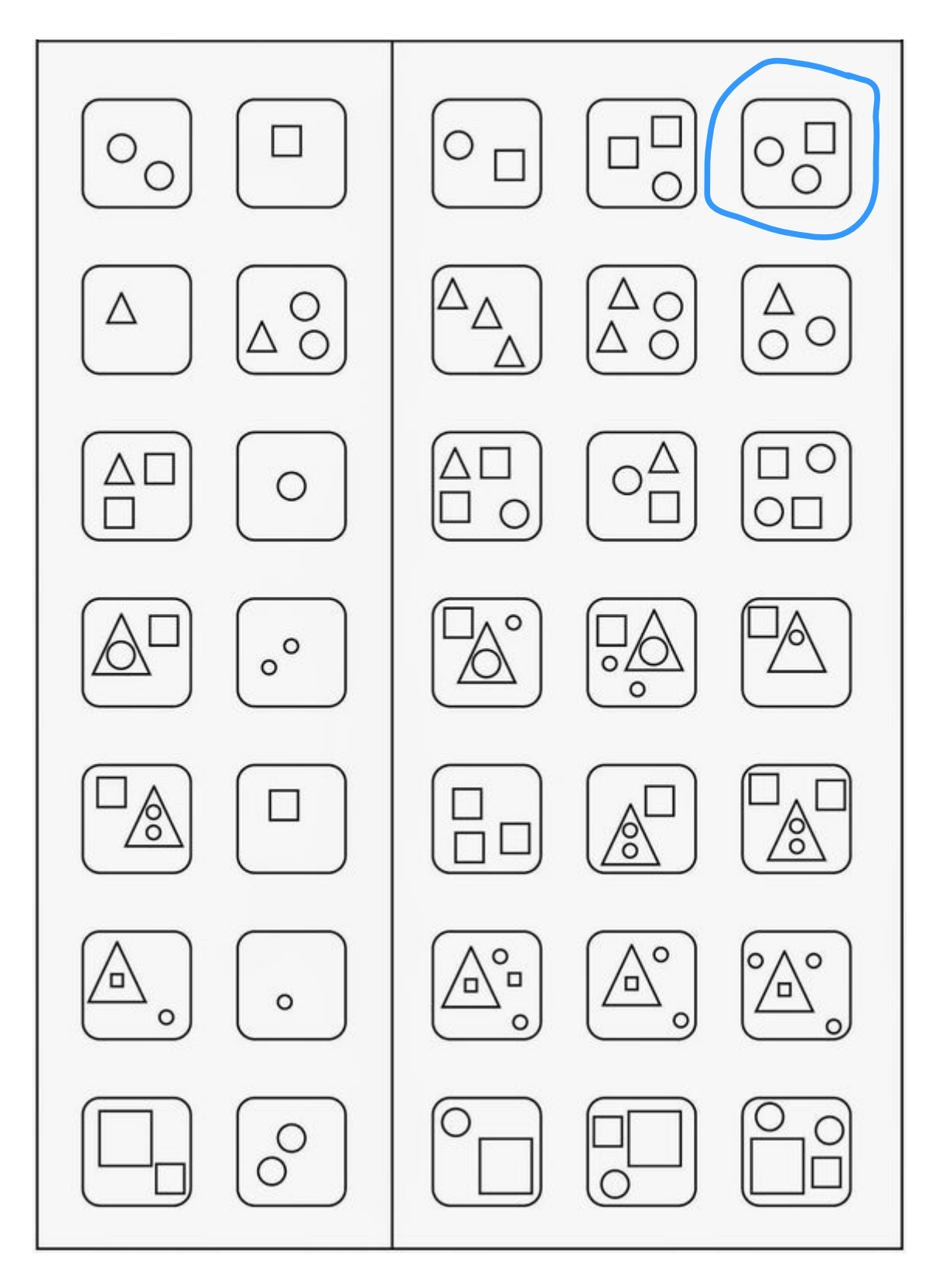

*pinterest*